**Établissement** Lycée Joseph Gaillard FORT DE FRANCE

**Option Informatique et Réseaux**

**Session 2019 Épreuve E5**

## **Contrôle en Cours de Formation**

Seconde situation d'évaluation

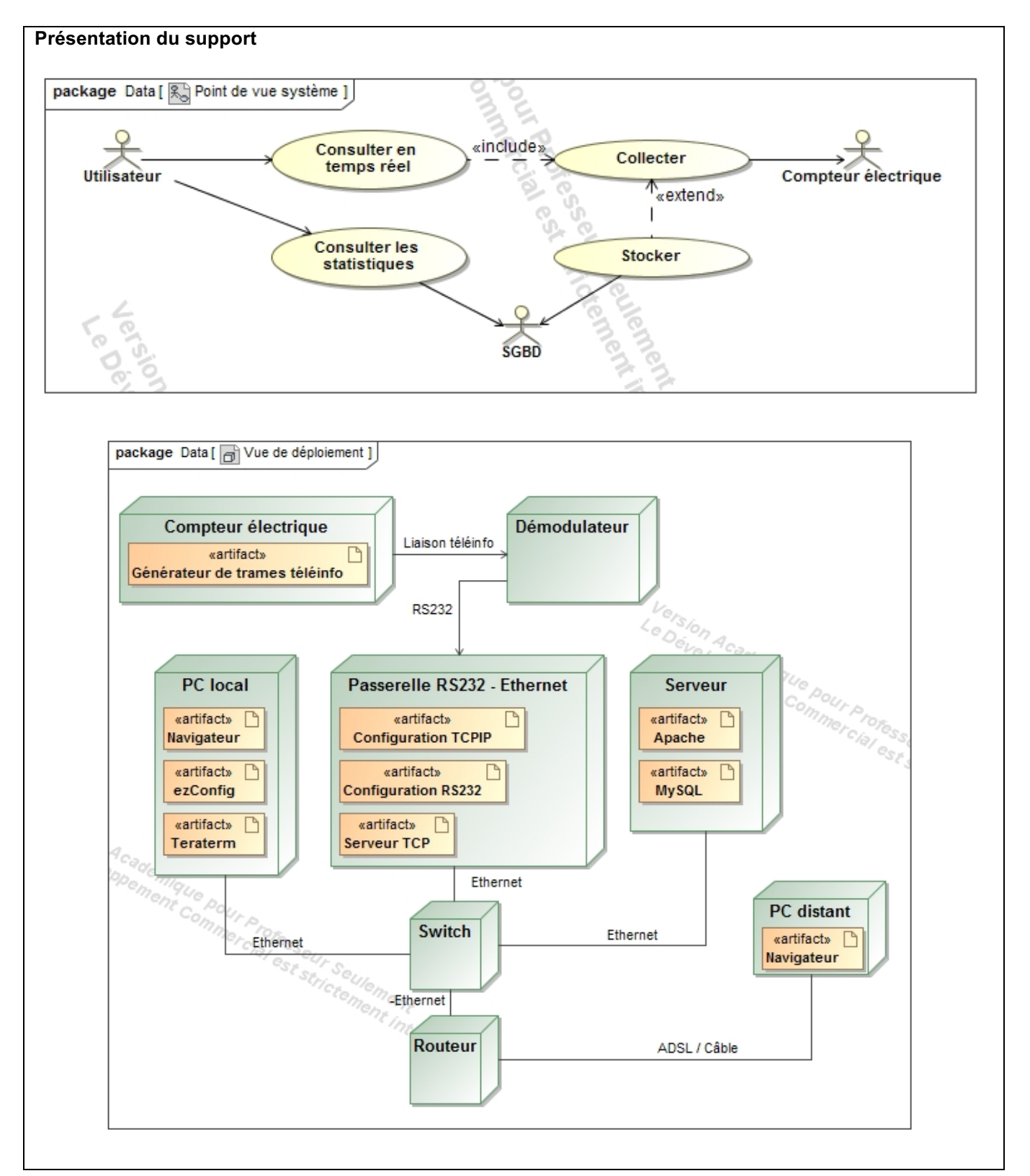

## **Description de l'intervention :**

Situation 2 : Les données en temps réel de consommation électrique sont disponibles sur le PC local ainsi que sur le PC distant, mais pas les historiques.

Les requêtes d'historiques de consommation affichent un graphique vide.

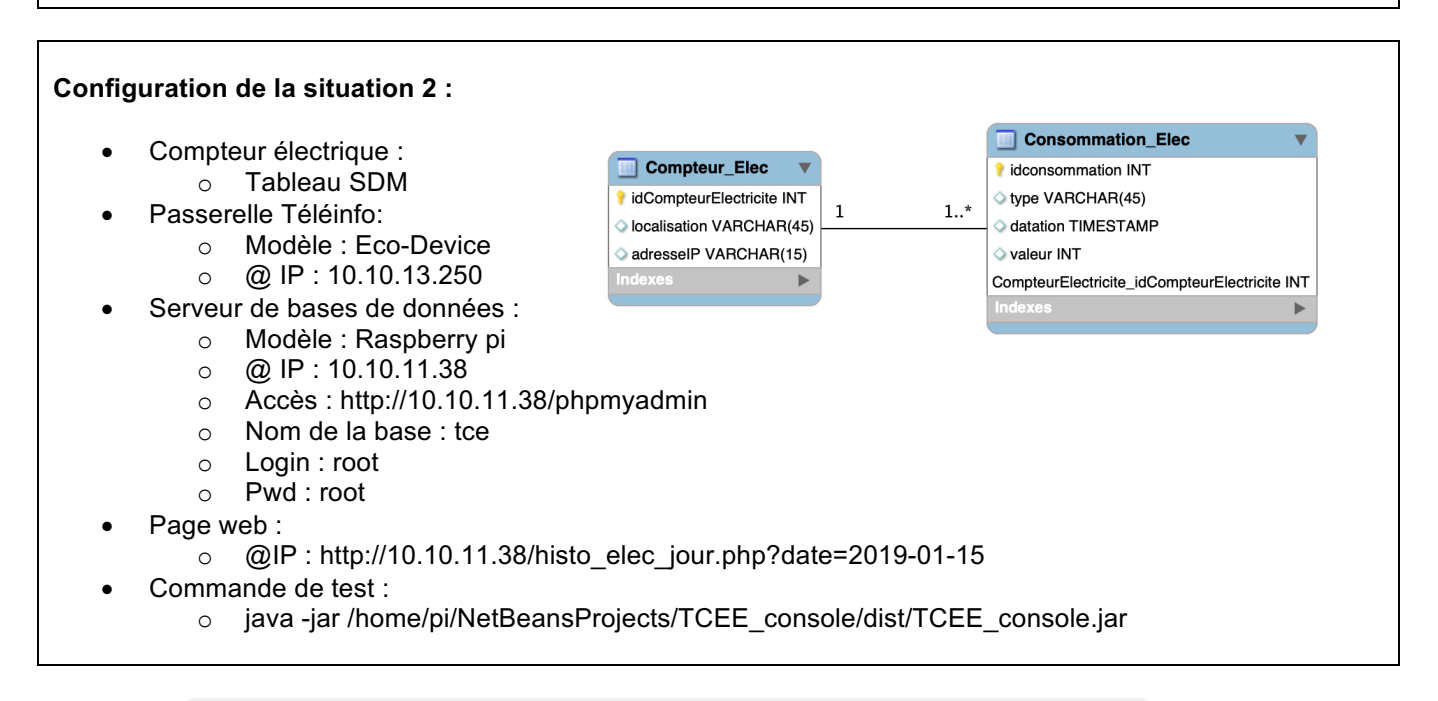

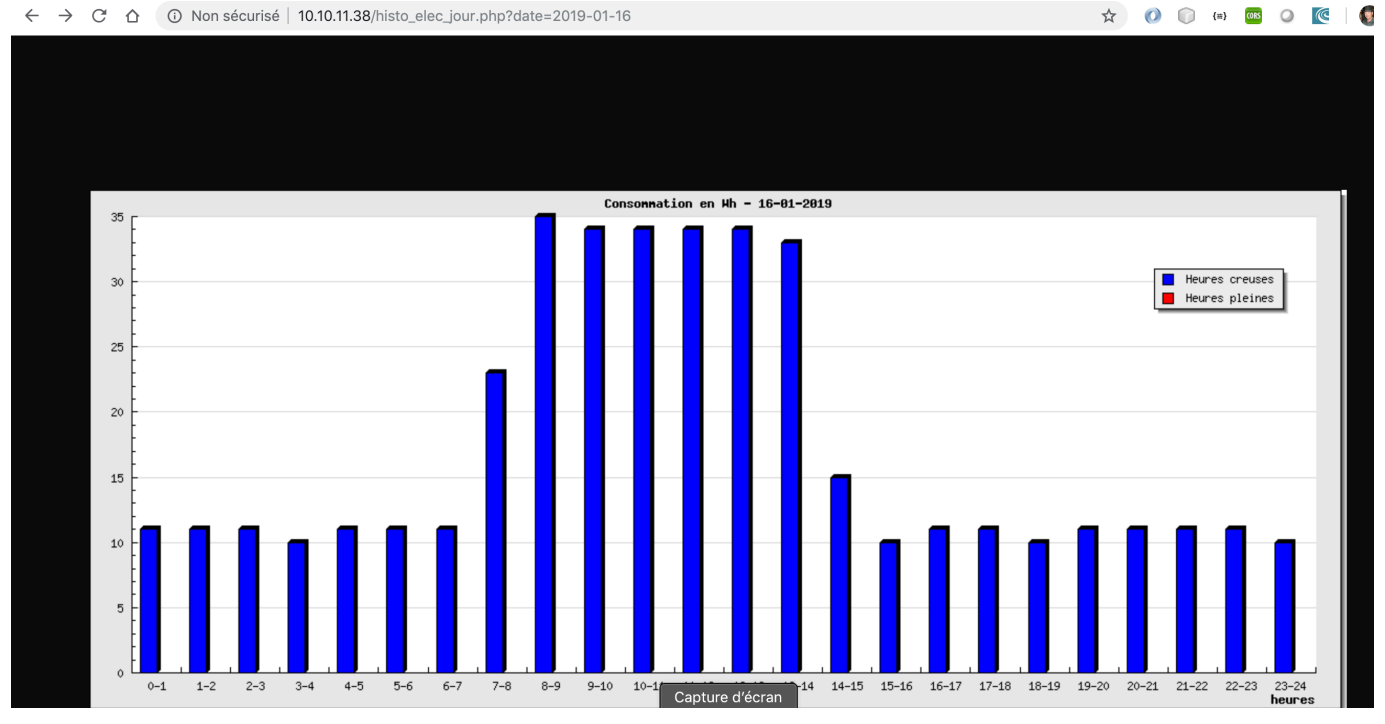

Utilisation de la crontab : https://www.raspberrypi.org/documentation/linux/usage/cron.md